## **User Abend Codes**

The following user abend codes may be issued during ATM processing:

## **Overview of Messages**

[abend code 29](#page-0-0) | [abend code 30](#page-0-0)

<span id="page-0-0"></span>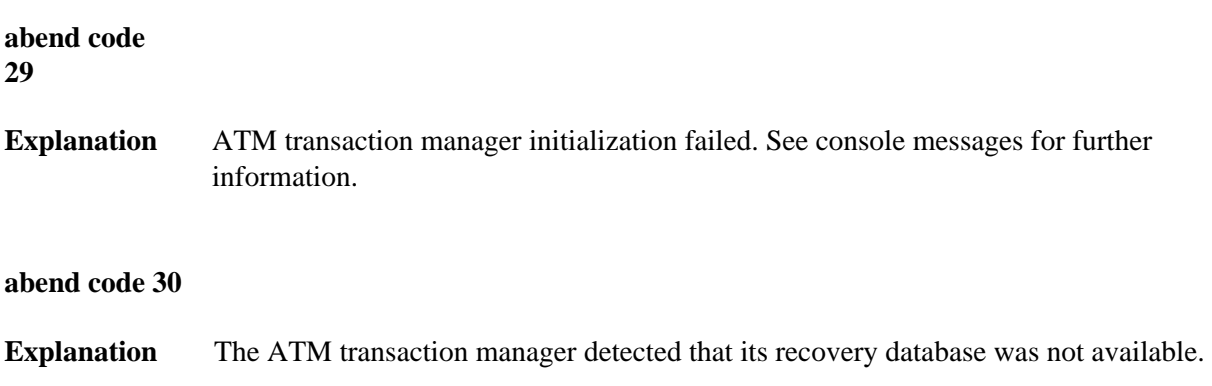